## **AdoScript Shell Window**

## **Debug/Development Facility**

```
Menu Entry 
ITEM "Shell window" modeling:"Extras"
SET endbutton:"ok" 
                                                   Script Code for Shell Window WHILE (endbutton = "ok") { 
   CC "AdoScript" EDITBOX text: (adoscript) 
        title:"Enter the code you want to test..." 
       oktext:"Run" 
        fontname:"Arial" fontheight: 14 
  IF ( endbutton = "ok") {
                                            Enter the code you want to test...
                                                                                   \Box\timesCC "AdoScript" INFOBOX ("Test")
                                                                                   Run
      SETG adoscript:(text) 
                                                                                   Find...
      EXECUTE (text) 
                                                                                   Find next
                                                                                   Print..
 } 
                                                                                   Cancel
                                                                                   Help
}
```
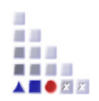